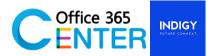

# **Advance Sharepoint Develoment (1 Day)**

Code : SP-300

# About this course

This course provides the knowledge and skills for developers who develop solutions for SharePoint. You will learn how to create site, site columns, content types. Also, how to create master page and create page layout with <u>SharePoint Designer 2013</u>. The course is ideally suited to SharePoint developers who have gained some experience with SharePoint and who are looking to build on their existing skills.

| Technology:    | SharePoint Online /SharePoint Server       |
|----------------|--------------------------------------------|
| Audience(s):   | Developer                                  |
| Language:      | Speaker Thai / Presentation English & Thai |
| Time:          | 9:00-12:00 -13:00-16:30                    |
| Prerequisites: | Microsoft 365 with SharePoint Online       |

#### Module

#### Time: 9.00 – 12.00

# Module 1: Introduction SharePoint Site, Column, Content Type

This module student will walk through an introduction of the SharePoint Site, how to create Site, create Column and create Content Type

#### Lessons:

- Create Site and Column
- Create Content Type

#### Lunch Break

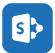

# Time: 13.15-15.00

#### Module 2: Develop SharePoint Master Page

This module explains to how to create master page and how to create a custom master page for SharePoint using SharePoint Designer 2013

#### Lessons:

- Create master page
- + Custom master page with SharePoint Designer 2013

# Mini Break

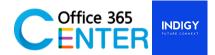

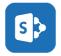

# Time: 15.15 -16.15

# Module 3: Develop SharePoint Page Layout

This module explains to how to create page layout and how to create a custom page layout for SharePoint using SharePoint Designer 2013

# Lessons:

- + Create page layout
- + Custom Page Layout with SharePoint Designer 2013

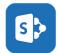

# Time: 16.15 – 16.30

# Module 4: Question & Answer

This module student can ask questions about SharePoint and discover answers, sharing knowledge and expertise in the class.

# Lessons:

- + Q&A
- + Sharing knowledge and expertise